# Unterrichtsgebühren Ballettschule Schongau GbR

# 1. Klassisches Ballett/Früherziehung (Ba)

#### Klass. **Beitrag**  $\sqrt{x}$ **Ballett**  $\epsilon$  / Mt. Std./Wo  $\overline{1}$ 39,00  $\mathfrak n$  $\overline{2}$  $58,00$  $\overline{\mathbf{u}}$  $\overline{3+}$ 74,00

### 2. Jazz-/Modern-Dance, HipHop, bodyART (J/M/H/bA)

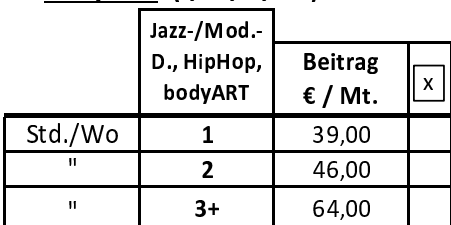

# 3. Kombination Ba/Ja/Mo/Hip/boA

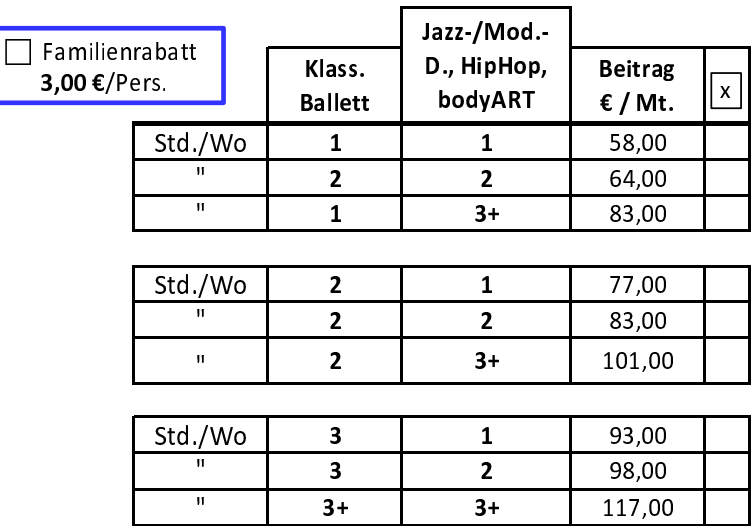

# 4. 10er-Karte

139,00

(nur für Erwachsene, Gültigkeit 1 Jahr)